## **QGIS Application - Bug report #11957 Python diagram transparency**

*2015-01-06 12:36 AM - Christophe Damour*

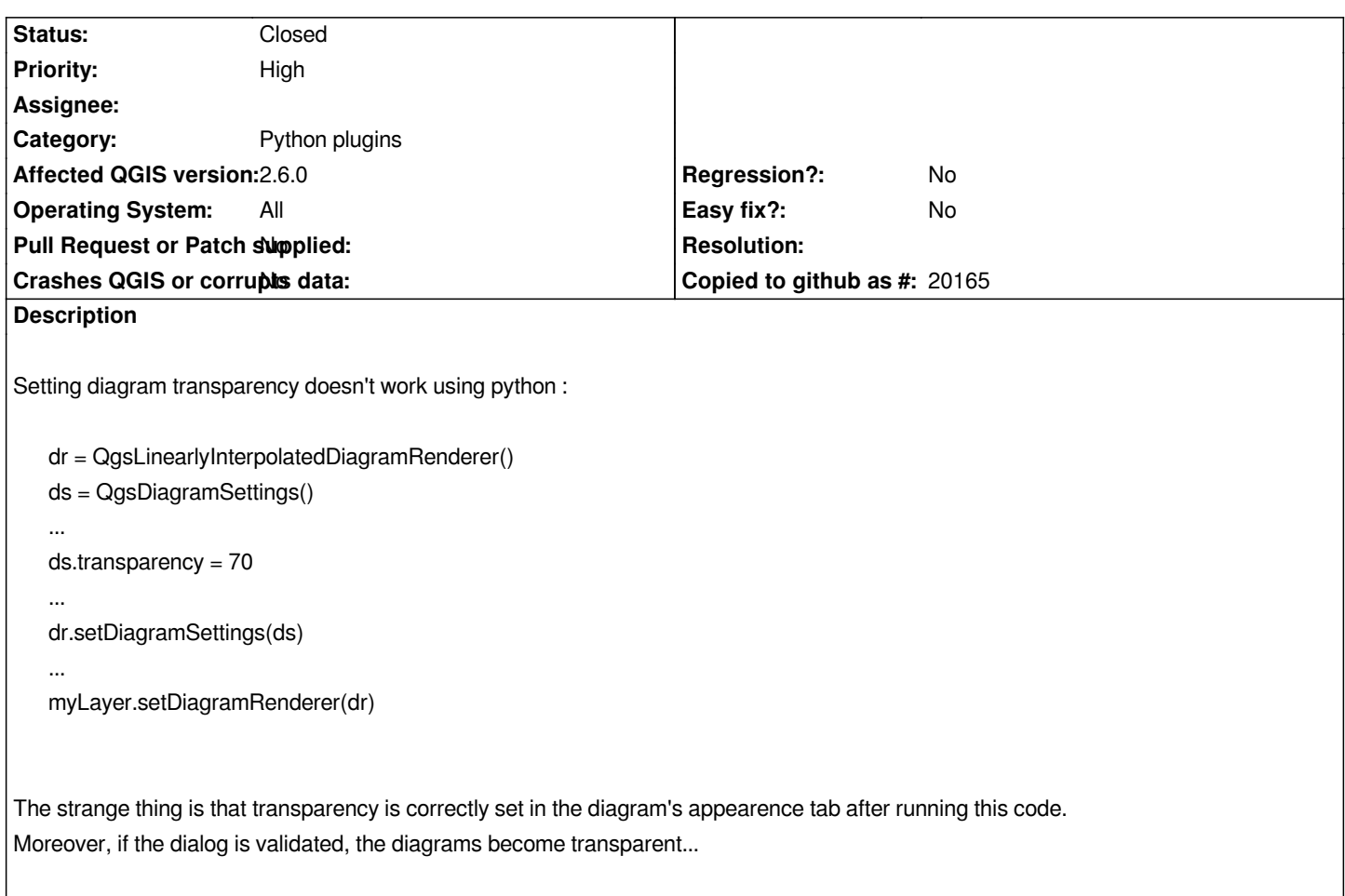

## **History**

## **#1 - 2015-01-06 03:18 AM - Matthias Kuhn**

*- Status changed from Open to Closed*

*You should set the alpha values on the colors in the QgsDiagramSettings. The transparency variable is only a cache for loading/saving the style.*

## **#2 - 2015-01-06 10:30 AM - Christophe Damour**

*Thank you very much for your answer, Matthias. Can you confirm that alpha value = 255 \* transparency /100 (e.g. transparency = 30)? I doesn't seem to be exactly that, I wonder if it's a rounding problem...*